**J'ai perdu ou je n'ai pas reçu mon mot de passe : comment faire ?**

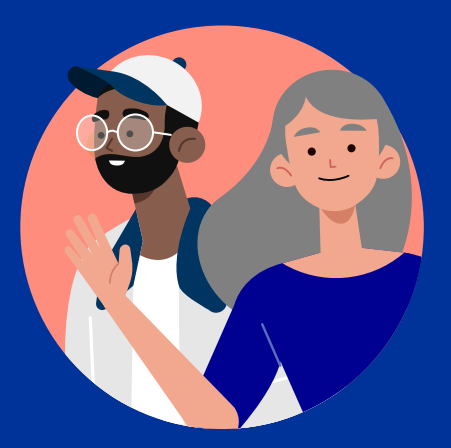

ÉLECTIONS CONSULAIRES 2021 - VOTE PAR INTERNET

Vous pourrez voter par internet pour élire vos conseillères et vos conseillers des Français de l'étranger du **vendredi 21 au mercredi 26 mai.**

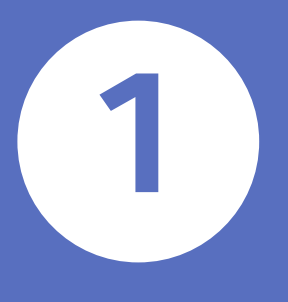

Vous recevrez sur votre boîte mail un **message contenant un lien** vous permettant d'obtenir un **nouveau mot de passe**.

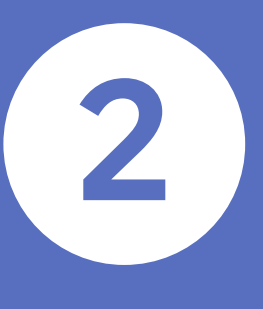

**Votre nouveau mot de passe apparaît. Copiez-le** et **conservez-le** pour pouvoir voter. Saisissez votre **identifiant reçu par mail** et cliquez sur "**suivant**".

## diplomatie.gouv.fr/electionsconsulaires2021

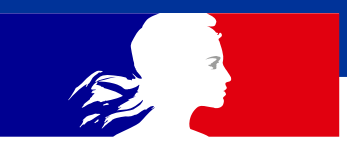

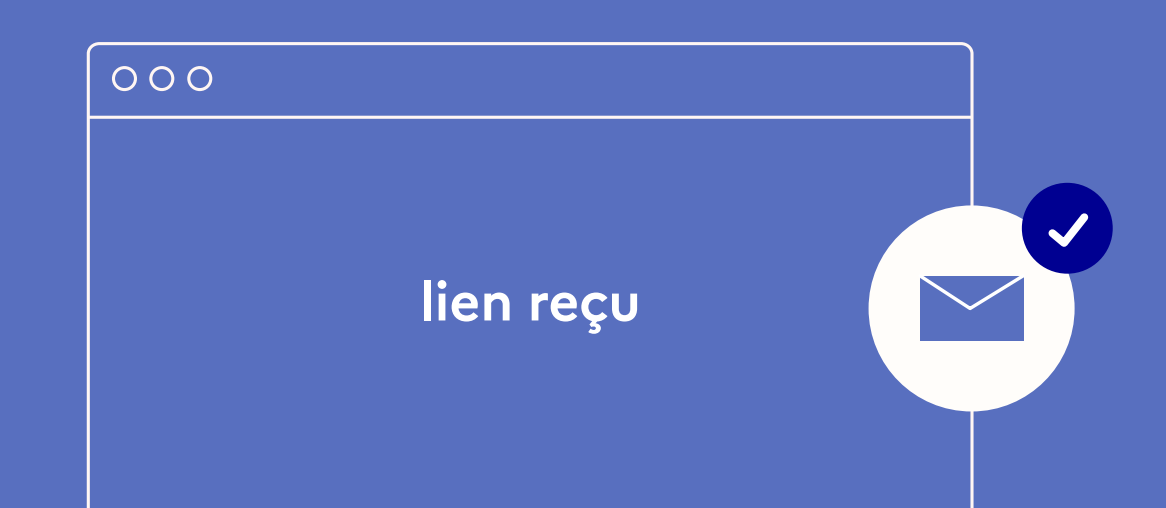

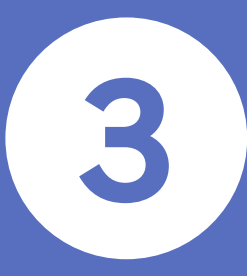

Pour cela vous aurez besoin de votre mot de passe reçu par SMS quelques jours avant l'ouverture du vote par internet.

Si vous ne l'avez pas reçu ou si vous l'avez perdu, voici la marche à suivre !

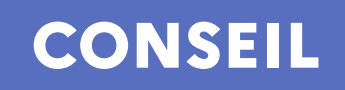

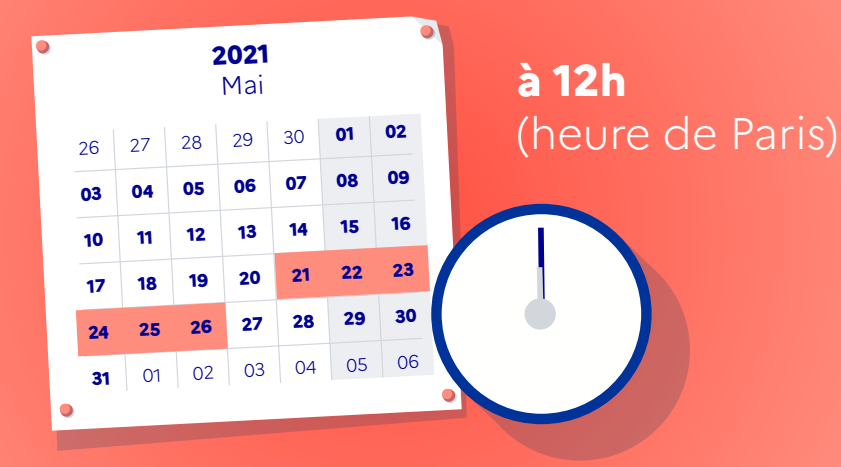

**CONSEIL Munissez-vous de votre NUMIC\*.**

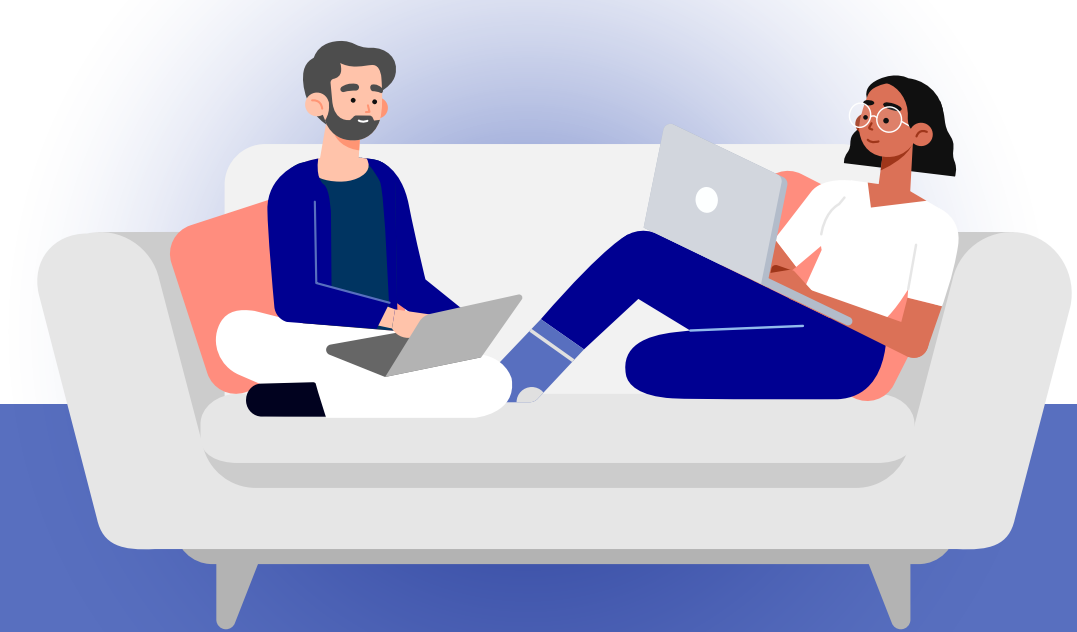

Cliquez sur "**Mot de passe perdu ou non reçu**" pour récupérer votre nouveau mot de passe. Saisissez votre **NUMIC** et votre **adresse électronique**. Cliquez ensuite sur "**Envoyer**".

Cliquez sur le lien. **Attention il n'est valable que pour un seul renouvellement !**

\*Numéro d'identification consulaire